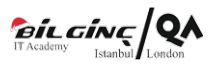

# Introduction to IBM SPSS Statistics

Eğitim Tipi: Clasroom

**OSüre: 2 Day** 

# Eğitim Hakkında

In this course, you will learn the fundamentals of using IBM SPSS Statistics for typical data analysis process. You will learn the basics of reading data, data definition, data modification, as well as data analysis and presentation of analytical results. You will also see how easy it is to get data into IBM SPSS Statistics so that you can focus on analyzing the information. In addition to learning the fundamentals, you will get to know shortcuts that will help you save time. This course uses the IBM SPSS Statistics Base features.

# Önkoşullar

There are no prerequisites for this course.

## Kimler Katılmalı

- Individuals with limited or no experience in using IBM SPSS Statistics
- Individuals new to using a statistical package for data analysis
- $\bullet$ Individuals considering purchasing IBM SPSS Statistics

# Neler Öğreneceksiniz

- Overview of IBM SPSS Statistics
- Read data
- Variable properties
- Work with the data editor
- Modify data values and recode
- Modify data values and compute
- Summarize individual variables
- Relationships between variables
- Select cases for analyses
- Create and edit charts
- Work in the viewer
- $\bullet$ Syntax basics
- $\bullet$ Menus and the help system

## Eğitim İçeriği

#### 1. Introduction to IBM SPSS Statistics

- How IBM SPSS Statistics is used for basic analysis
- Basic steps in data analysis  $\bullet$
- primary windows in IBM SPSS Statistics
- different components of dialog boxes  $\bullet$

## 2. Reading Data

- Import data from different types of file formats
- choices on the File menu for reading data
- Read Microsoft Excel files
- Read files from a Microsoft Access database
- Read delimited text files  $\bullet$

## 3. Defining Variable Properties

- variable properties in the Variable View window
- $\bullet$ Use the Define Variable Properties dialog box
- Save variable properties with data in an IBM SPSS Statistics data file
- Use the Variables utility to view variable properties interactively
- $\bullet$ Use the Display Data Dictionary facility and the Codebook procedure to view variable properties

### 4. Working with the Data Editor

- Use features in the Data Editor
- Insert, delete, and move variables and cases
- Use the Split Screen view
- Copy information from one dataset to another
- Use the Copy Data Properties feature

#### 5. Modifying Data Values: Recode

- Use Visual Binning to reclassify values of an ordinal or scale variable
- Use Recode Into a Different Variable to reclassify values of a nominal variable
- Use Automatic Recode to create a numeric variable from a string variable

#### 6. Modifying Data Values: Compute

- features of Compute Variable
- Create new variables with numeric expressions
- Create new variables with conditional numeric expressions

#### 7. Summarizing Individual Variables

- Levels of measurement
- Use the Frequencies procedure to produce tables and charts appropriate for nominal variables
- Use the Frequencies procedure to produce tables and charts appropriate for ordinal variables
- Use the Frequencies and Descriptives procedure to produce tables and charts for scale variables

#### 8. Relationships between Variables

- Select the appropriate procedure to summarize the relationship between two variables
- Use the Crosstabs procedure to summarize the relationship between categorical variables
- Use the Means procedure to summarize the relationship between a scale and a categorical variable

#### 9. Selecting Cases for Analyses

- Select cases in a data file using various methods
- Use the features of the Select Cases dialog box
- Use the features of the Split File dialog box  $\bullet$

#### 10. Creating and Editing Charts

- Present results with charts
- Use the Chart Builder to create various types of graphs
- $\bullet$ Format and edit graphs in the Chart Editor

#### 11. Working in the Viewer

- Navigate through the Viewer
- Perform Automated Output Modification
- Customize a pivot table
- Create and apply a template for a pivot table
- Export output to other applications

#### 12. Syntax Basics

- Use basic syntax to automate analyses
- Use the Syntax Editor environment
- Create syntax
- Run syntax
- Edit syntax

#### 13. Menus and the Help System

- $\bullet$  Use the menus
- Use the Toolbars
- Use all types of help in IBM SPSS Statistics